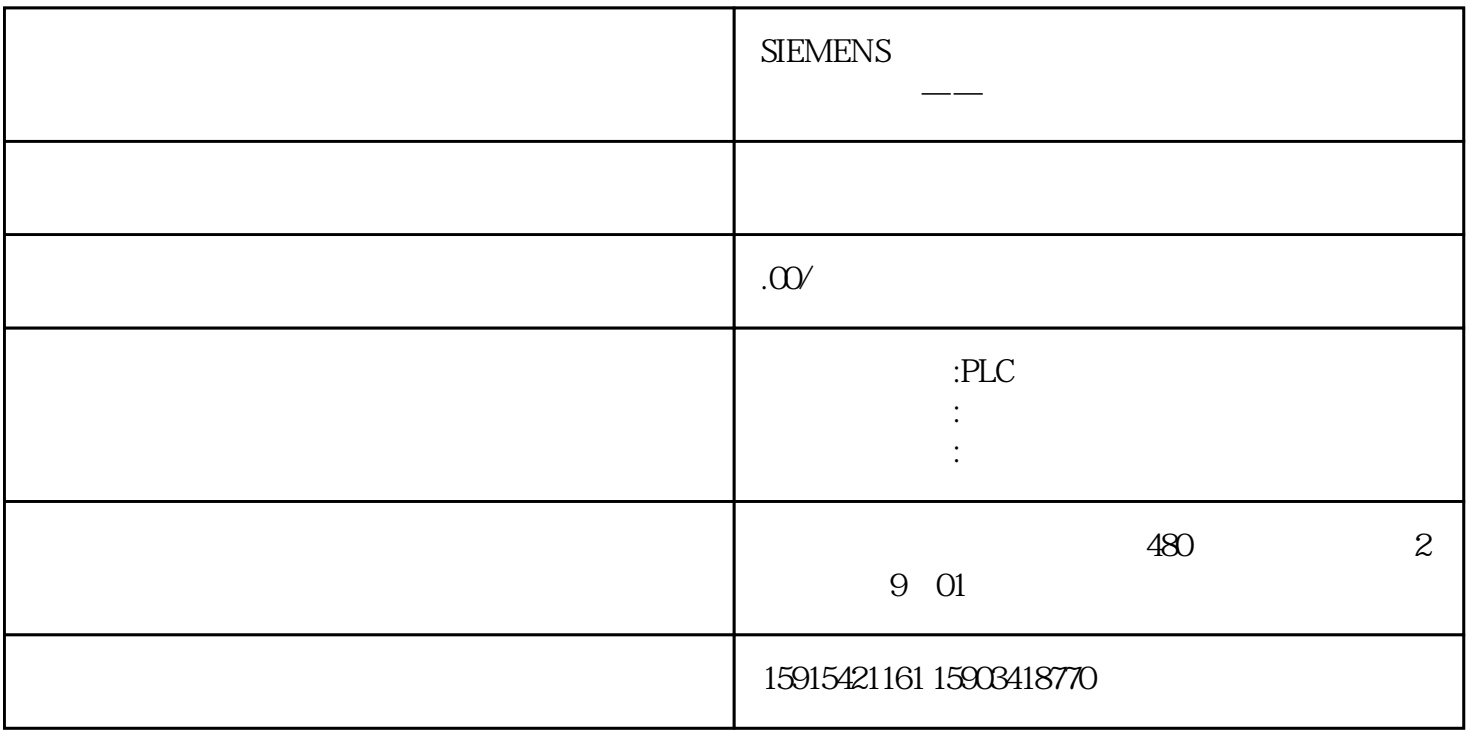

41: I/O

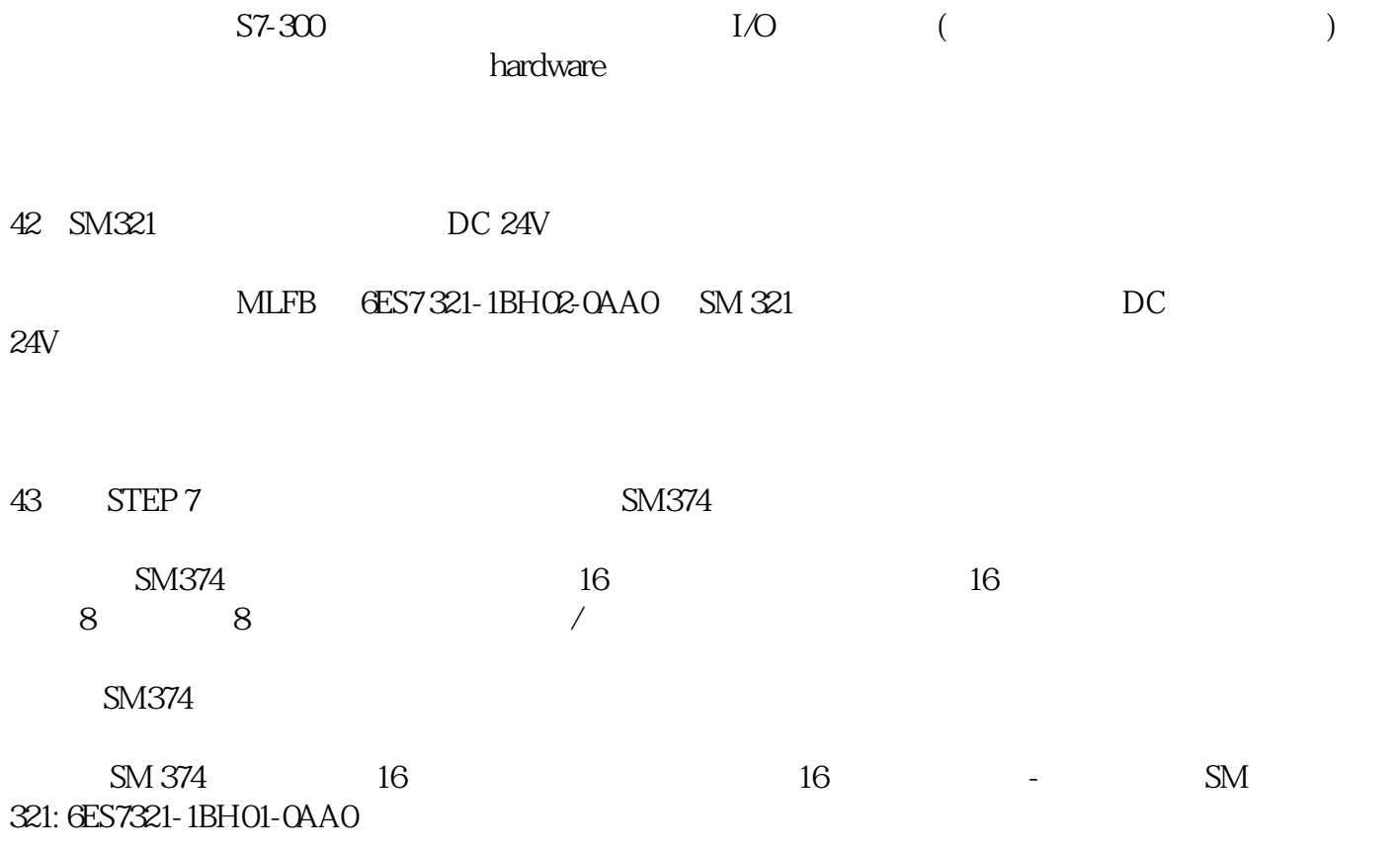

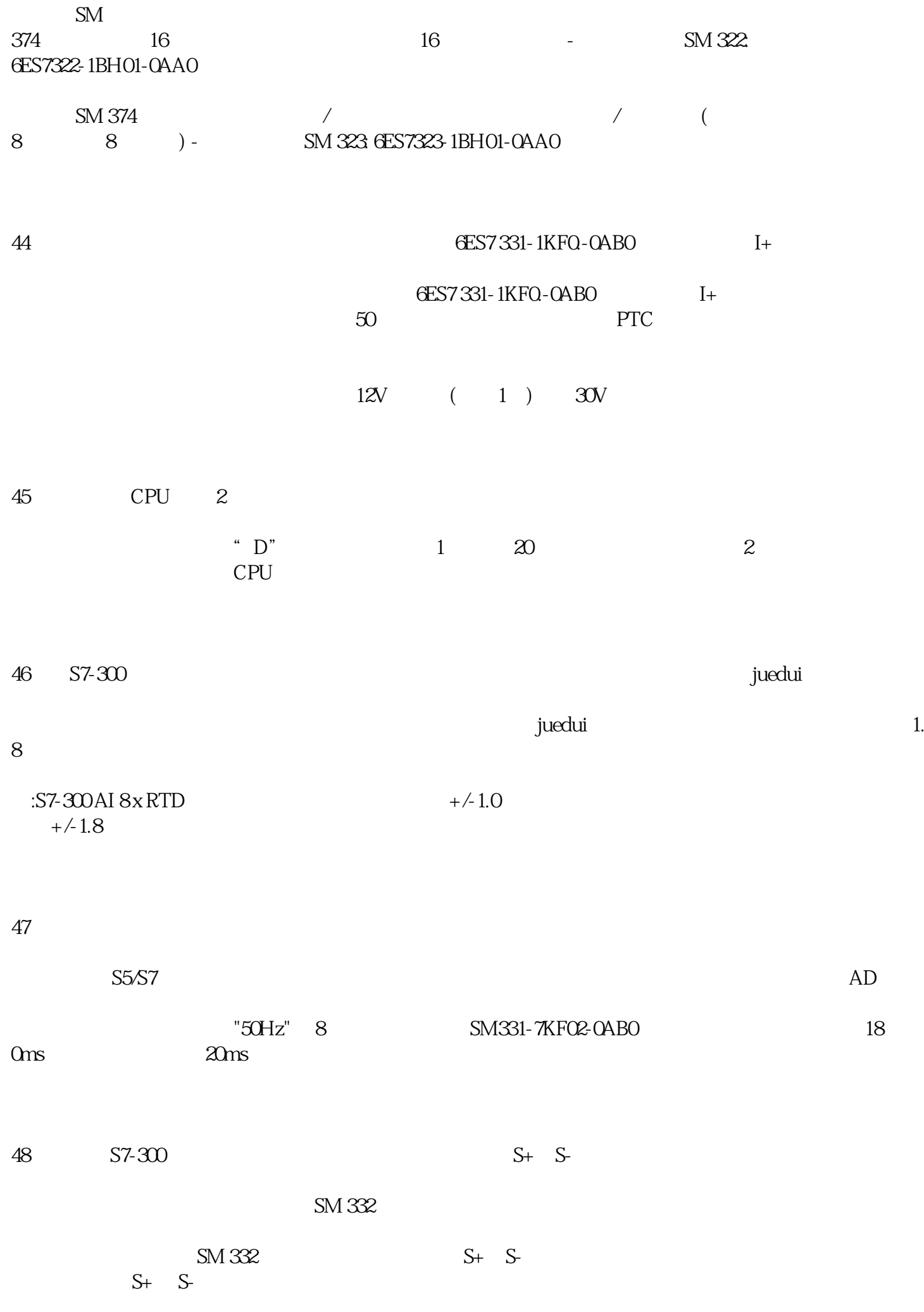

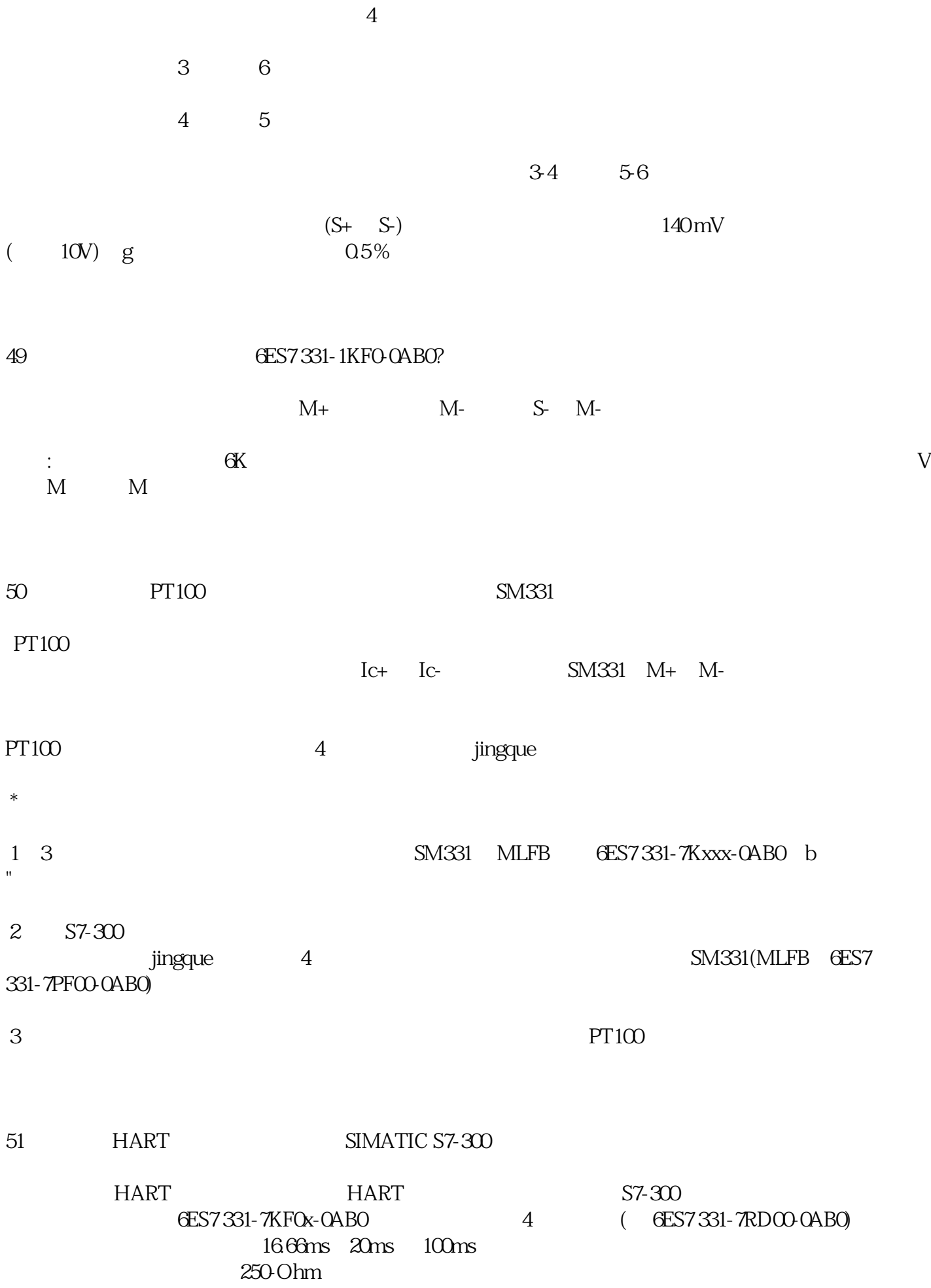

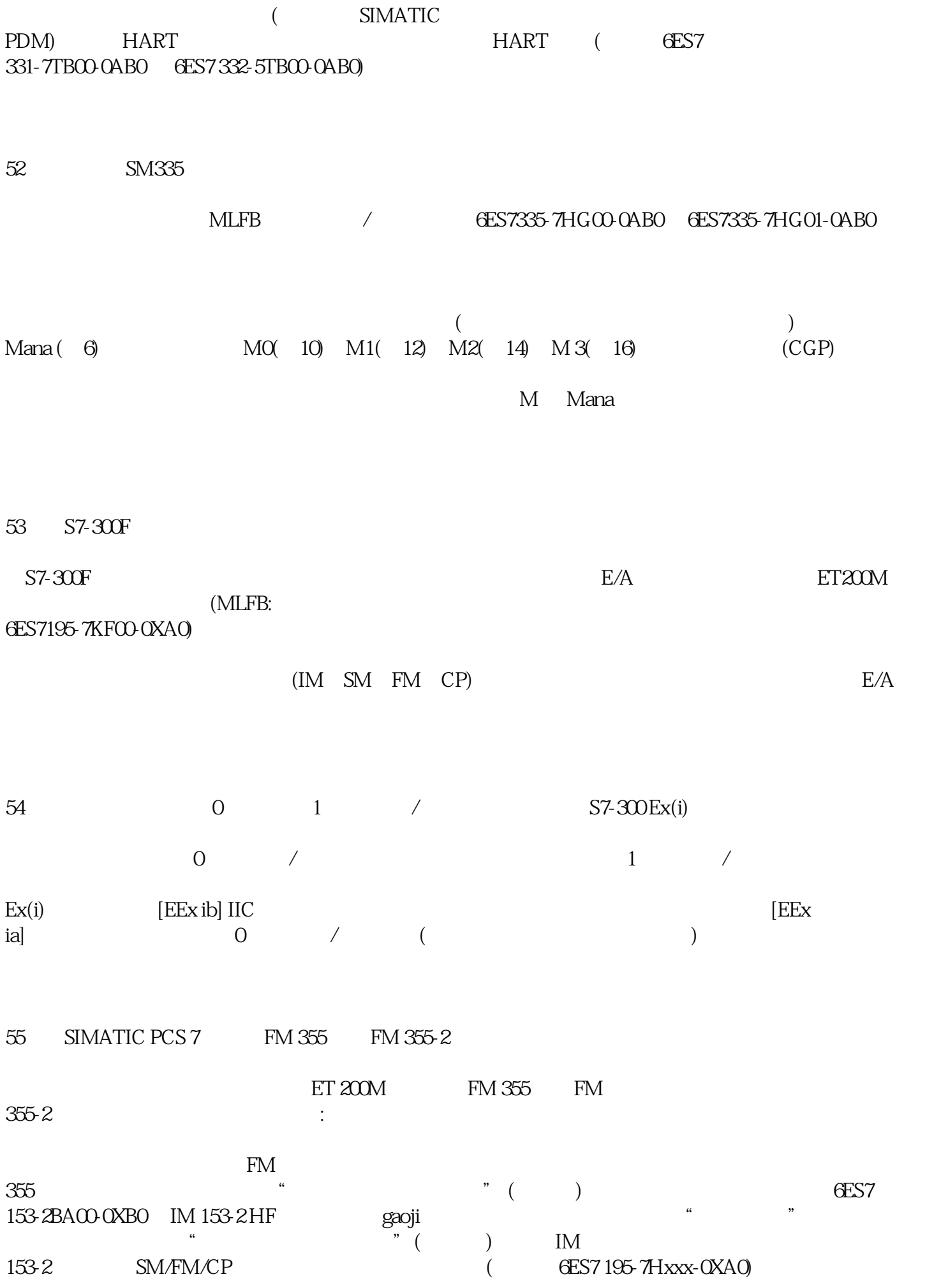

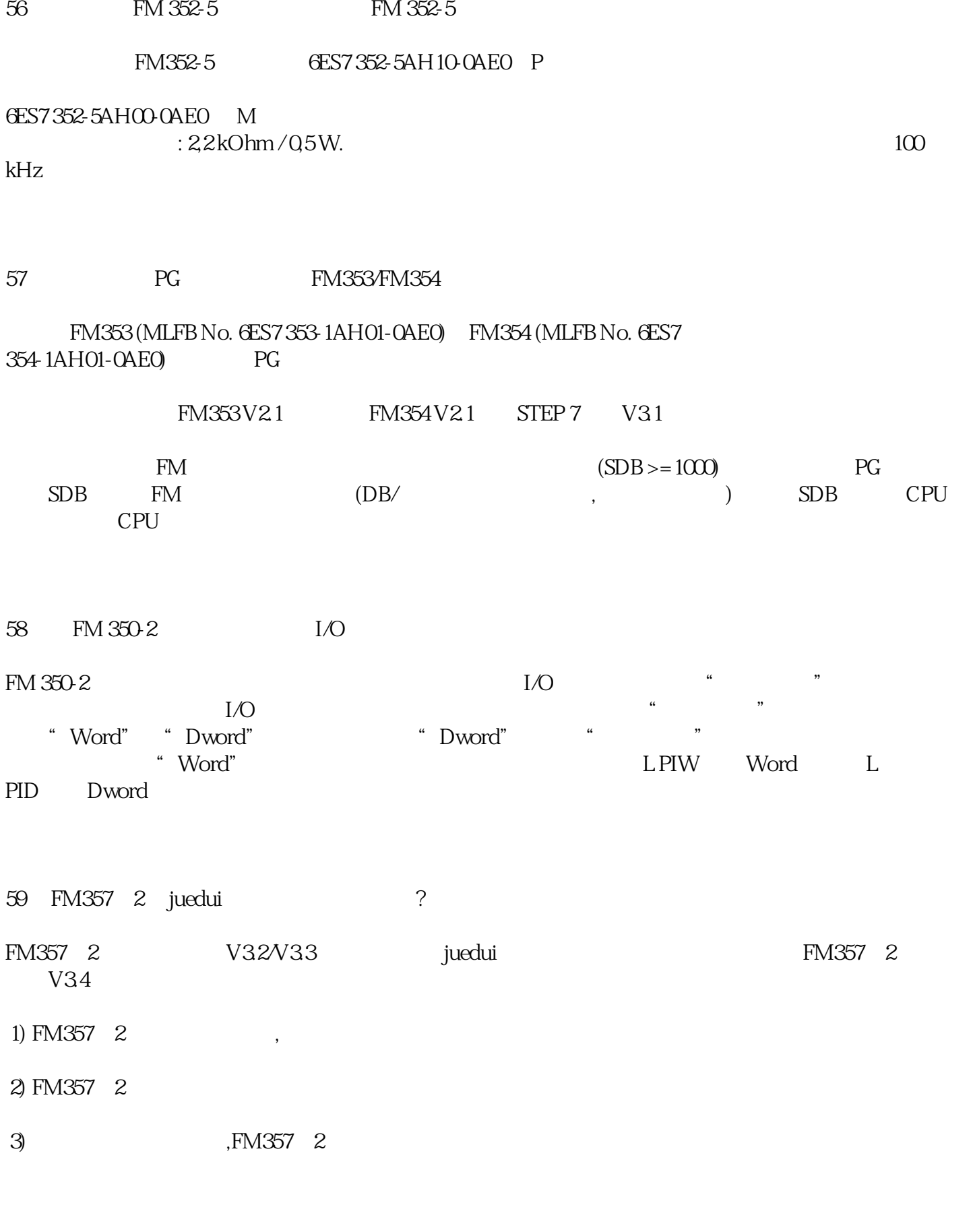

60: FM350-1 FM450-1

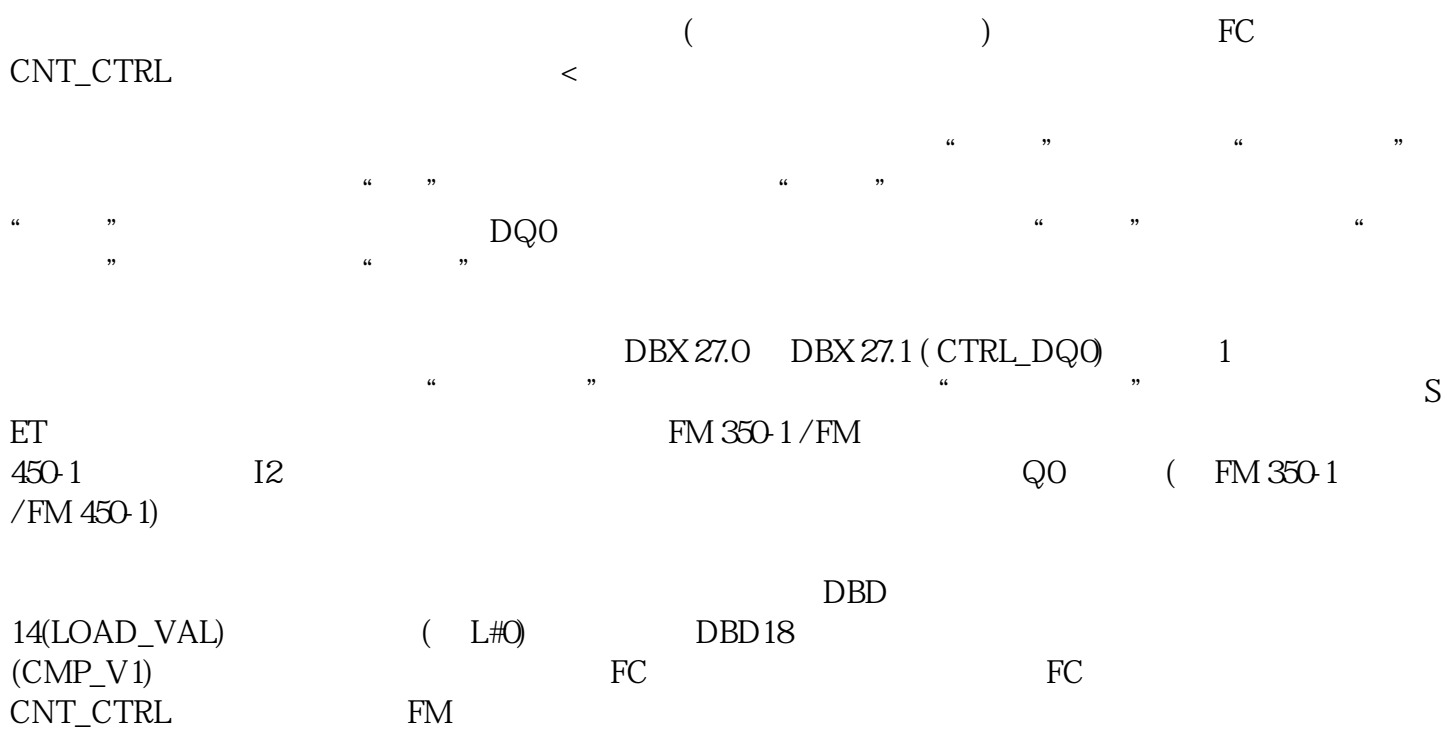